## **Techstaff Virtual Help Desk**

Support Email: [techstaff@cs.uchicago.edu](mailto:mailto:techstaff@cs.uchicago.edu)

We are on Discord! [Invite Link](https://discord.gg/ZVjX8Gv)

Sign up for an account (optional) and find the Helpdesk channel on the left hand-side.

An [introduction to Techstaff.](https://howto.cs.uchicago.edu/techstaff:introduction)

## **CSIL Lab Access**

CSIL hours of operation are: Monday - Friday 10am - 10pm CST | Saturday - Sunday 12pm - 10pm CST

Please email us with any questions: [csil@cs.uchicago.edu](mailto:csil@cs.uchicago.edu)

Or call: 773-702-1082

You can also keep up-to-date with CSIL updates through our social media pages:

- [Facebook -](https://www.facebook.com/uchicagocsil/) [Instagram](https://www.instagram.com/uchicagocsil/) - [Twitter](https://twitter.com/uchicagocsil/)

## **Virtual Hangouts**

- 1. [CS Slack Workspace](https://cs-uchicago.slack.com)
- 2. [CS Discuss Forum](https://discuss.cs.uchicago.edu/)
- 3. [Gather Town](https://gather.town/app/XSH5gsi5EphcQgMl/JCL)

## **This is a wiki**

**Anyone in [our department](https://cs.uchicago.edu) can modify the pages found on this site**. Don't worry about getting the formatting right.

The documents found here will help you navigate the computing environment of CS. Some of them are of a technical nature and others are just collections of [helpful tips](https://howto.cs.uchicago.edu/helpful_tips) and [policies](https://howto.cs.uchicago.edu/techstaff:introduction#policies_recommendations).

If you are not sure where to start have a look at the [FAQ,](https://howto.cs.uchicago.edu/faq) the Unanswered Questions or the [answered\\_questions.](https://howto.cs.uchicago.edu/answered_questions)

Login is waiting for you, or you can keep reading.

Email us [techstaff@cs.uchicago.edu](mailto:techstaff@cs.uchicago.edu)

From: <https://howto.cs.uchicago.edu/>- **How do I?**

Permanent link: **<https://howto.cs.uchicago.edu/start?rev=1644883464>**

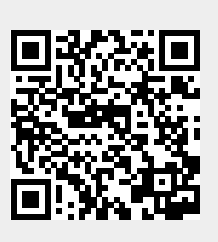

Last update: **2022/02/14 18:04**